# **Changes to Configuration**

#### **Contents:**

- [Release Updates](#page-0-0)
	- [Release 6.0](#page-0-1)
- [Configuration Mapping](#page-0-2)

To centralize common enablement configuration on a per-workspace basis, a number of configuration properties are being migrated from trifacta-conf.json into the Trifacta® application.

- In prior releases, some of these settings may have been surfaced in the Admin Settings page. See [Admin Settings Page](https://docs.trifacta.com/display/r060/Admin+Settings+Page).
- For more information on configuration in general, see [Platform Configuration Methods](https://docs.trifacta.com/display/r060/Platform+Configuration+Methods).

To assist administrators in managing these settings, these section provides a per-release set of updates and a map of old properties to new settings.

- These settings now appear in the Workspace Admin page. To access, from the left menu bar select **Settin gs menu > Settings > Workspace Admin**.
- For more information, see [Workspace Admin Page](https://docs.trifacta.com/display/r060/Workspace+Admin+Page).

### <span id="page-0-0"></span>Release Updates

#### <span id="page-0-1"></span>**Release 6.0**

Initial release of the Workspace Admin page. See below for configuration mapping.

## <span id="page-0-2"></span>Configuration Mapping

The following mapping between old trifacta-conf.json settings and new Workspace Admin settings is accurate for the current release.

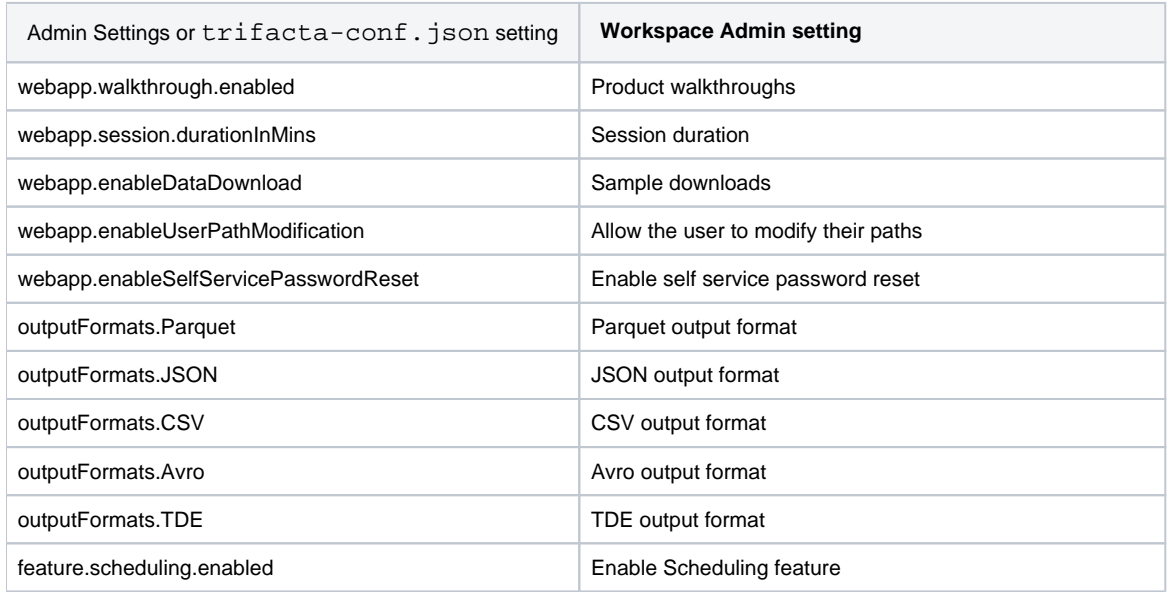

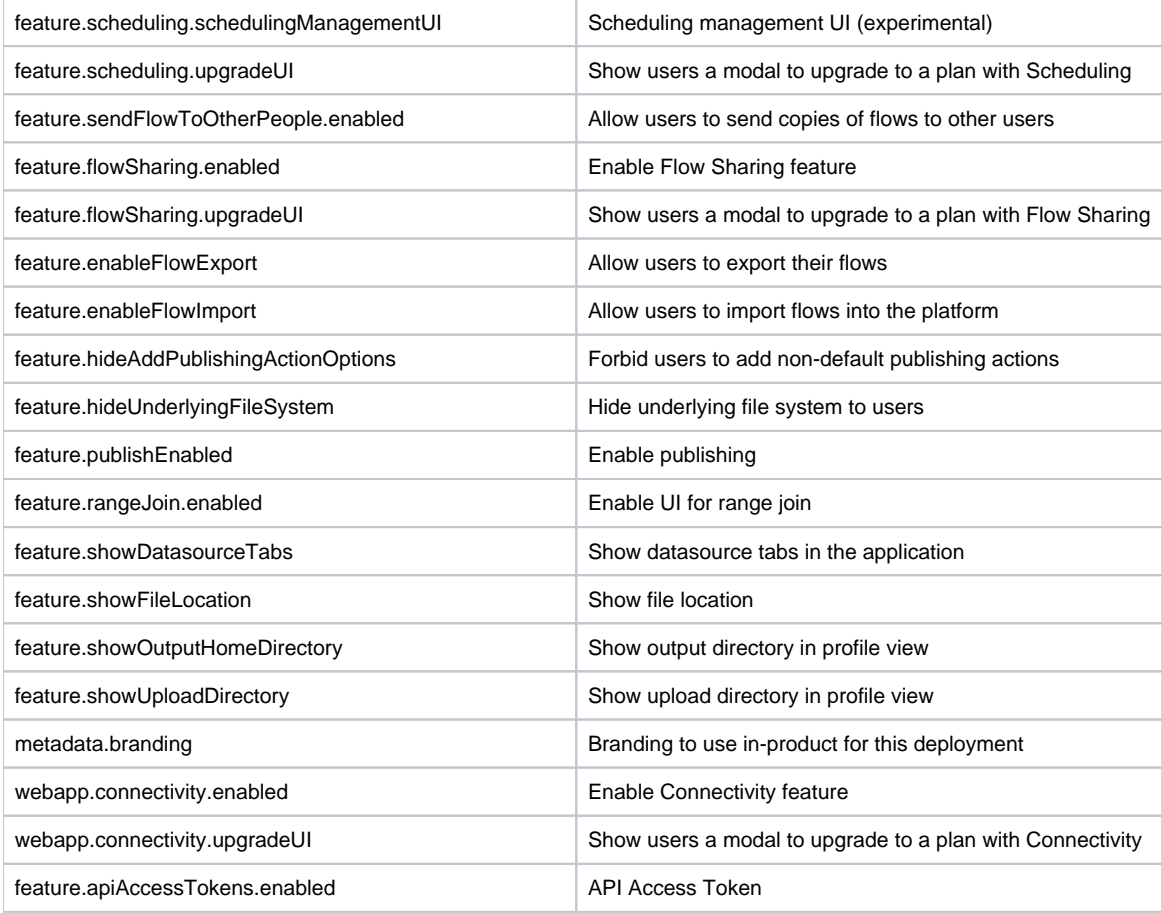